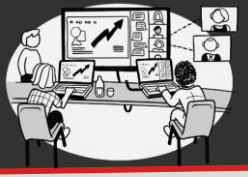

## **EFFECTIVE VIRTUAL or HYBRID MEETINGS**

Tips for maximizing effectiveness & inclusion of meetings which include remote (and sometimes in-person) participants

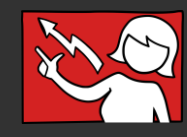

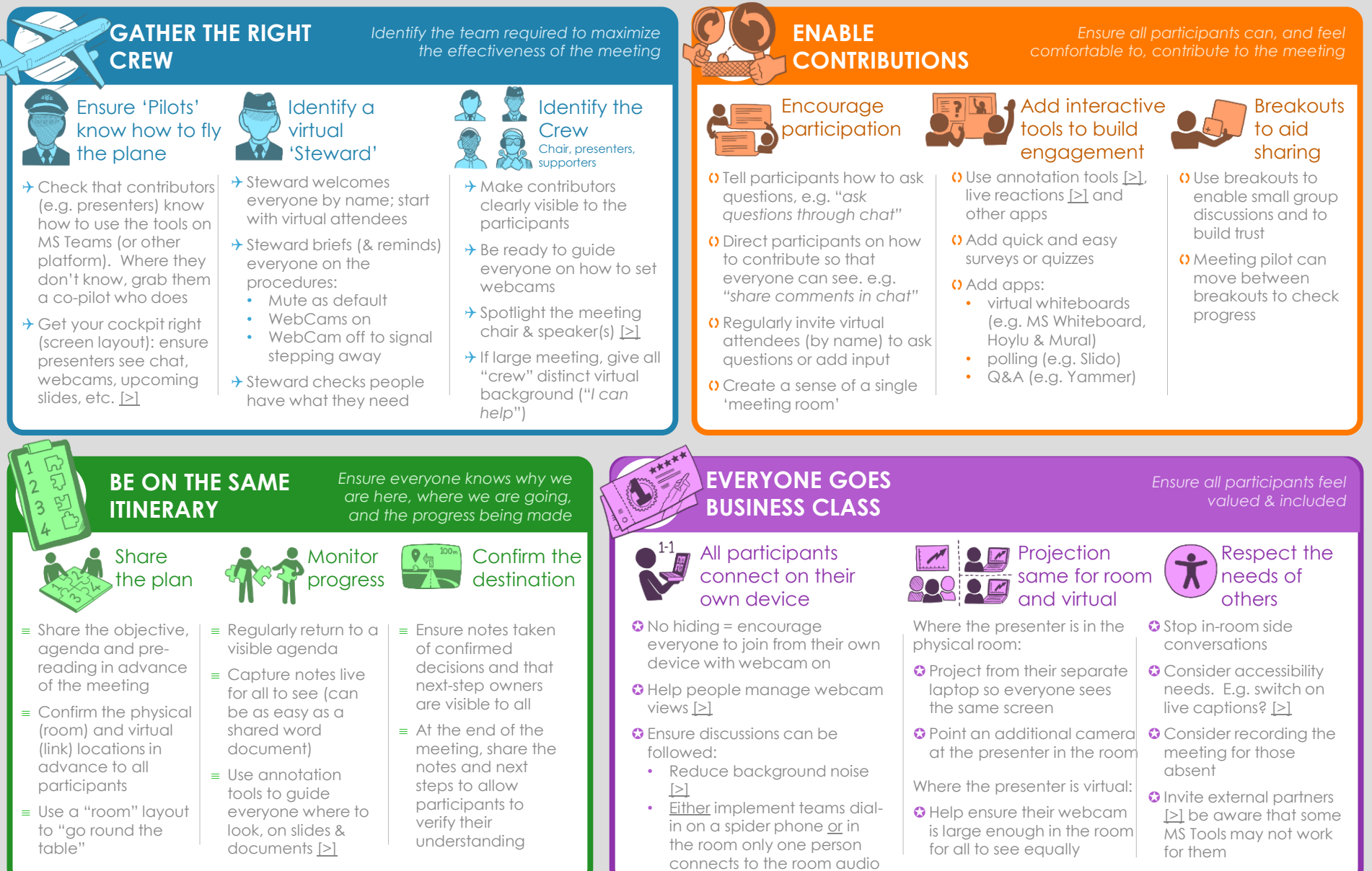